# Graphalyzer: A graph visualization and analysis tool

 $\bullet\bullet\bullet$ 

May1618

1

# May1618

Team Members:

- Andrew Bowler
	- SE
	- Webmaster
- Alberto Gomez-Estrada
	- CPR E
	- Communications
- Richard White
	- SE
	- Key Concept Holder
- Michael Sgroi
	- CPR E
	- Key Concept Holder
- Taylor Welter
	- SE
	- Team Leader
- Client: Workiva
- Advisor: Dr. Simanta Mitra

#### Problem Statement

- Create a web application that visualizes Big Data into an interactive graph
	- Nature of data is arbitrary
- Perform graphical analysis on data
	- Depth, breadth, interconnectedness

## Goals of Graphalyzer

- Simplify data analytics through interactivity
	- Make it easy and intuitive to distinguish important relationships
	- Use basic visual attributes such as color and shapes
- Keep everything general
	- Be able to perform said analysis on any type of data
	- $\circ$  Eg. Payroll system for a large company

# Backend Functional Requirements

- Upload graph files of arbitrary data via REST
- Index incoming information associated with nodes and edges
- Allow for searching of individual nodes by name
- Process graphical analysis
	- Depth
	- Breadth
	- Interconnectedness
	- Impact

## Frontend Functional Requirements

- Display graphical visualization of data to the user such that:
	- Nodes and edges are clearly distinguishable
	- Graphical analysis (depth, impact, etc.) is intuitively displayed by color and shape
- Provide an interactive interface for the graph
	- Select nodes to display the node's data
	- Pan around the graph to explore the data
	- Display to the user when data is being processed

# Non-functional Requirements

- Maintain data integrity (no modifications)
- Process and visualize data over 32GB in size
- (Obviously) don't crash

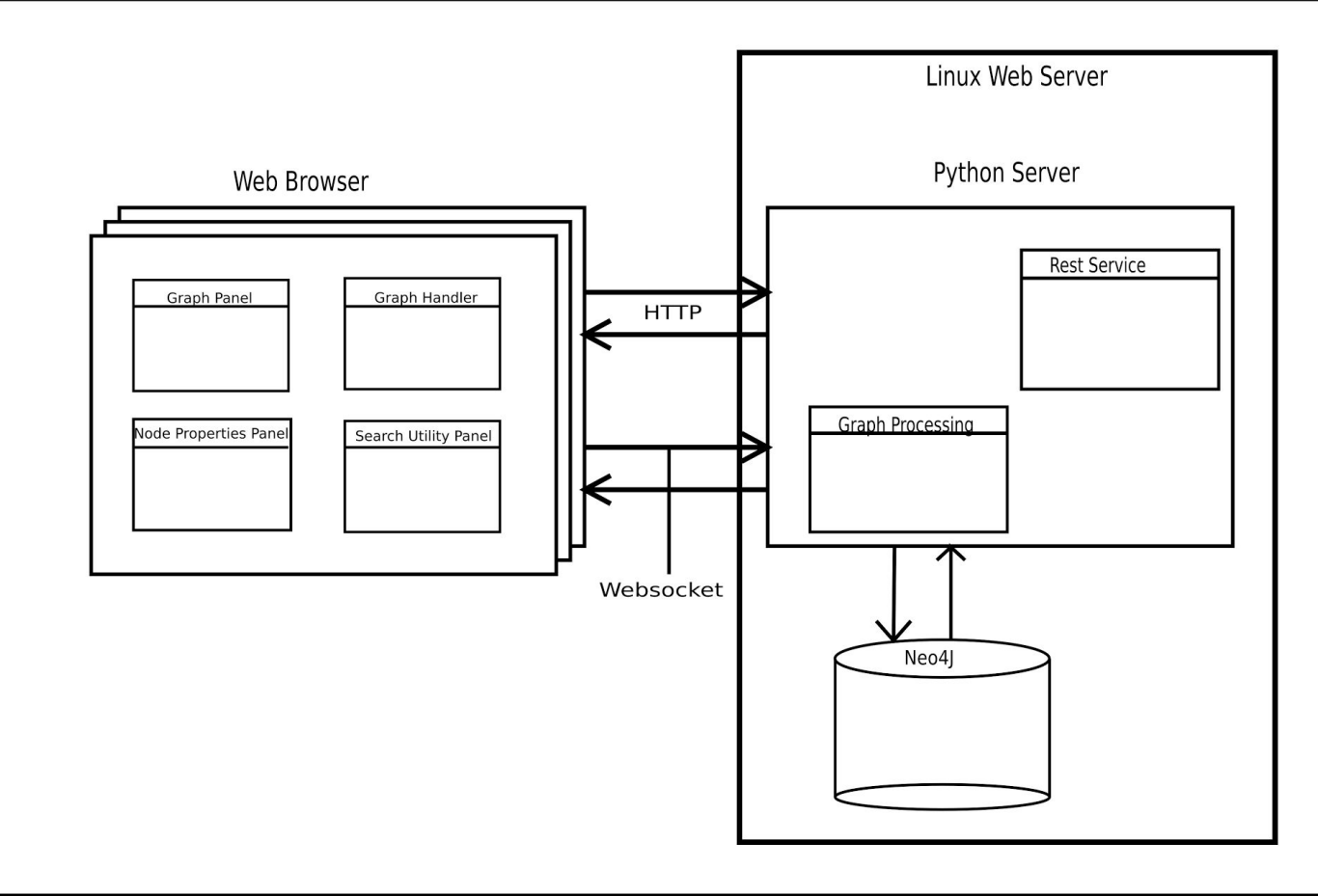

# Backend Specifications and Design

- Receive graph csv file via REST
	- Data is then parsed and loaded into neo4j
- Websocket server
	- Handles various requests
	- Requests and responses are in JSON format
- Neo4j
	- DB that holds edges, nodes, and properties

# Frontend Specifications and Design

- Graph Panel
	- Display graphical visualization of data
	- $\circ$  Allow user interaction with the graph
- Search Utility Panel
	- Select data from the server to visualize
	- Search within a graph for specific data or neighborhoods
- Node Properties Panel
	- Display information on a node selected by the user

# Tech Stack

- Python
	- Server language for interfacing with Neo4J, graph file uploading, and UI communication
- React.js
	- JavaScript framework used for writing the user interface
- Vis.js
	- JavaScript graph visualization library that provides an interactive graph, given a dataset
- Neo4J
	- Used for graph storage and handling

# Work Breakdown

- Agile practices
	- Three, two week sprints
	- Trello

#### Git

- Feature branches for new development
- Pull requests with team code reviews

# Fall 2015 Milestones

- September
	- Gather requirements and project information
	- Establish communication with client
- October
	- Research relevant technologies
	- Begin prototype implementation
- November
	- Complete prototype for first semester

# Current Progress

#### ● First iteration of user interface complete

- Visualization of a small graph ~(100 nodes, 450 edges)
- Graph selected by providing data name in the Search Panel
- Basic user interaction such as node selection, with data displayed in the Node Properties Panel
- FTP data file upload to server

# Individual Contributions

- Backend Team
	- Michael
		- Created automatic file upload service to submit files to Neo4J.
	- Richard
		- Wrote backend handlers for frontend requests.
		- Communication with Neo4j.
- Frontend Team
	- Alberto
	- Andrew
	- Taylor
- Graph Panel, Search Panel, and Node Properties Panel
- Graph Visualization through Vis.js

# **Challenges**

#### ● Tech stack

- Everything was new technology to the team
- Switched from Angular to React
- Switched from D to Python
- New techs reflect what Workiva commonly uses, anyway

#### ● Scalability

- Large data sizes
- How to improve performance without sacrificing interactivity

# Next Steps

- Gather performance metrics based on graph size
	- Calculated estimated 17% increase in data size from CSV to JSON graph data
	- Improve data transmission for much larger data sizes
- User Experience feedback for UI improvement
	- Search Panel becomes a file selector instead of pure search
- Visual graphical analysis